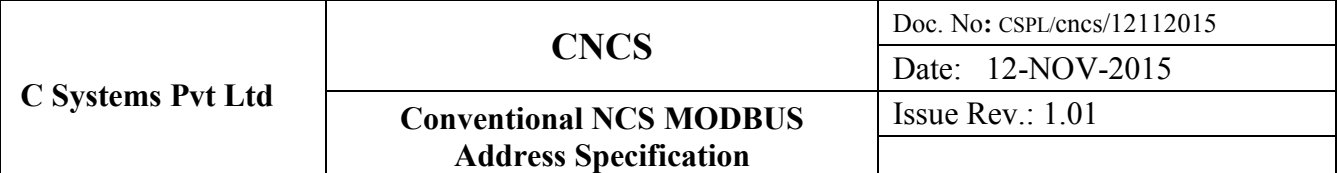

### **MODBUS Address:**

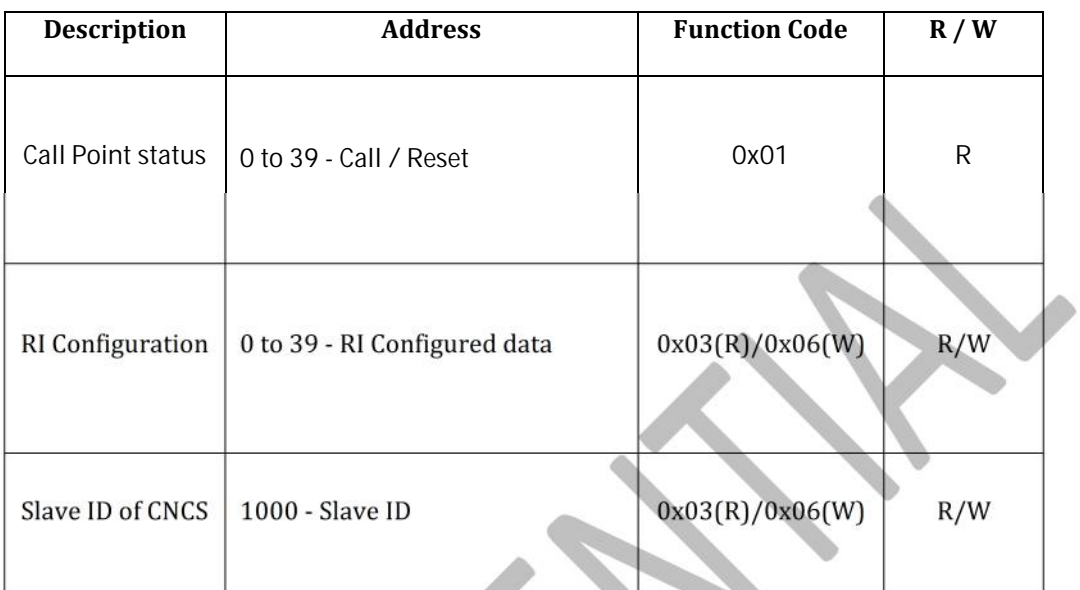

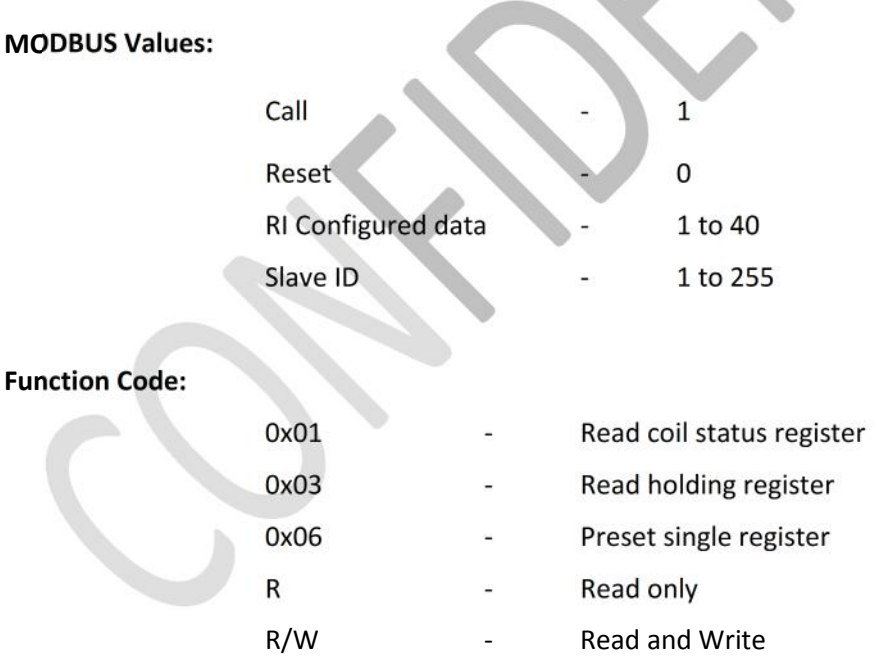

## **Procedure to set Slave ID of CNCS:**

The default slave ID of Conventional Nurse Call System (CNCS) is 1. Slave ID of CNCS can be read and write through MODBUS RTU protocol. The register address is 1000. The function code to read slave ID of CNCS is "read holding register (0x03)" and the function code to write slave ID of CNCS is "preset single register (0x06)".

#### **Procedure to read call point status:**

The dynamic status of each call point can be read through MODBUS RTU from registers 0 to 39. The  $0^{th}$  address refers 1<sup>st</sup> call point status of corresponding CNCS, 1<sup>st</sup> address refers 2<sup>nd</sup> call point status of same CNCS and likewise, 39<sup>th</sup> address refers 40<sup>th</sup> call point status. The function code to read call point status is "read holding register (0x03)".

### **Procedure to configure Room Indicator (RI):**

The RI configuration of each call point can be read and write through MODBUS RTU registers from 0 to 39. The MODBUS registers have default value as 1 to 40 i.e. ( $0<sup>th</sup>$  address has value 1, 1<sup>st</sup> address has value 2 and likewise 39<sup>th</sup> address has value 40). If the 0<sup>th</sup> address refers value 1, the 1<sup>st</sup> call point is mapped to 1<sup>st</sup> RI. If the 0<sup>th</sup> address refers value 2, the 1<sup>st</sup> call point mapped with  $2^{nd}$  RI which connected to  $2^{nd}$  call point. In this case if call activated in  $1^{st}$  call point, the  $2^{nd}$  RI (that means RI which connected to  $2^{nd}$  call point) will glow. Likewise, in case that the  $0^{th}$  address refers value 40, if call activated in 1<sup>st</sup> call point, the 40<sup>th</sup> RI (which connected to 40<sup>th</sup> call point) will glow. This configuration is same for all RI.

For example if we want to configure  $6<sup>th</sup>$  RI (which connected to  $6<sup>th</sup>$  call point) to call points from 1<sup>st</sup> to 13<sup>th</sup>, we have to write value 6 (this value refers 6<sup>th</sup> RI which connected to 6<sup>th</sup> call point) to MODBUS RTU registers from 0 to 12. If call activated in any call point from 1<sup>st</sup> call point to  $13^{th}$  call point, only the  $6^{th}$  RI will glow.

The function code to read RI configuration data is read holding register (0x03) and function code to write RI configuration data is "preset single register (0x06)".

# **e.g : - Dedicated RI for each NCP**

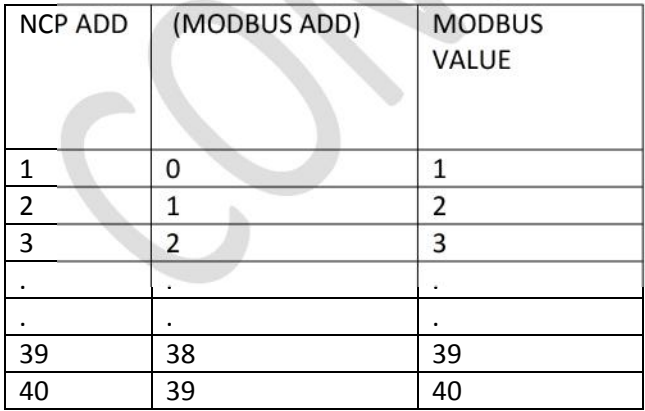

#### **e.g : - Grouping of NCP to assign single RI ( RI 6 is connected to NCP 6 and group is from NCP 1 to NCP 13)**

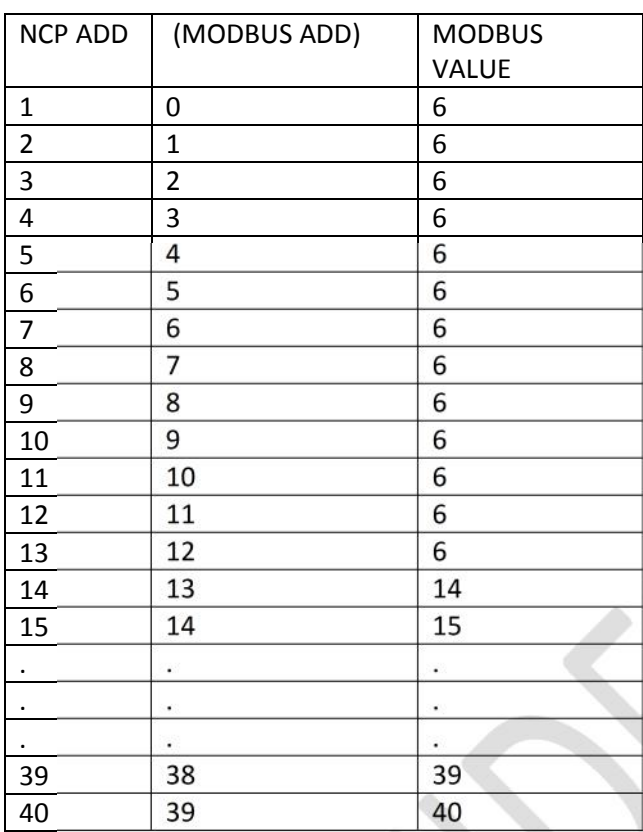